### **Кто быстрее?** 2

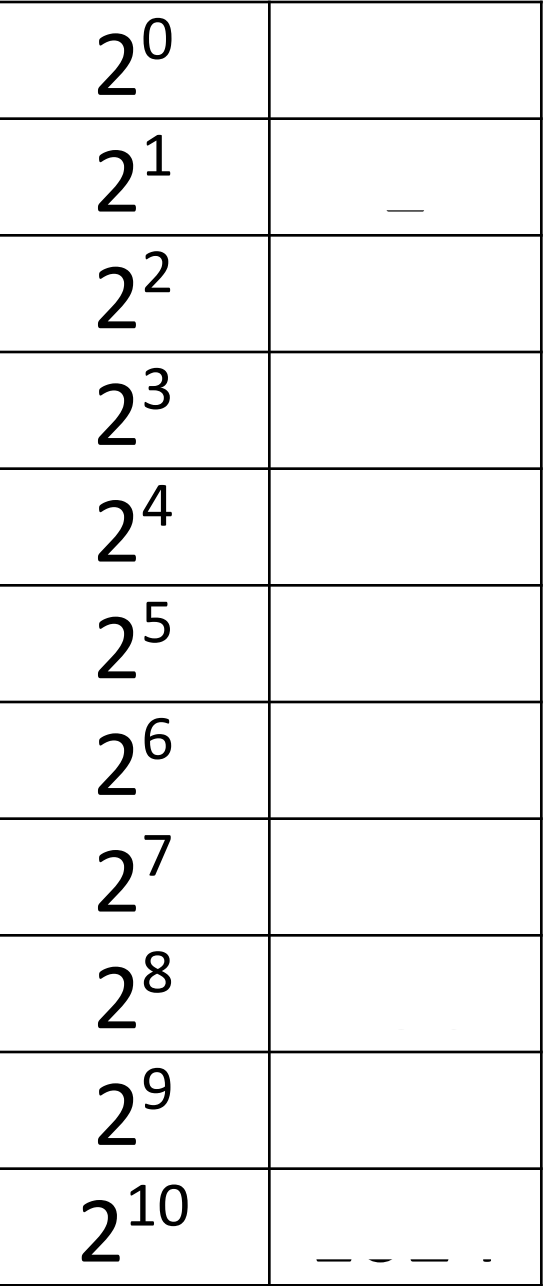

#### Проверка домашнего

#### задания

Как в информатике обозначаются следующие величины? Запишите формулы, содержащие эти величины.

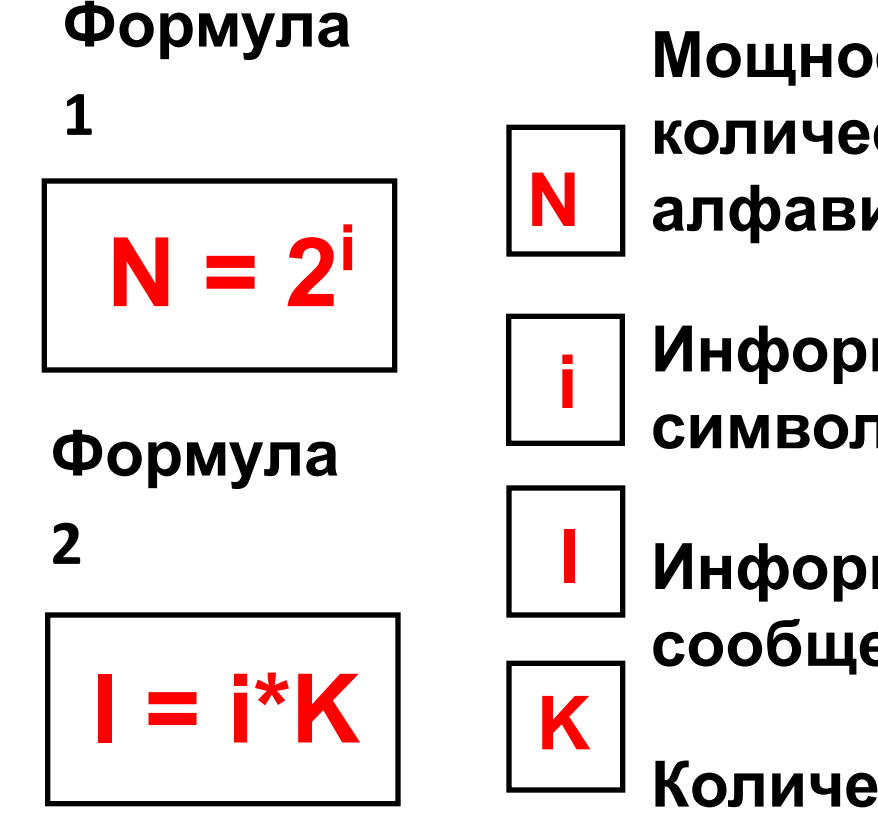

Мощность алфавита, **КОЛИЧЕСТВО СИМВОЛОВ В** алфавите

- Информационный вес символа
- Информационный вес сообщения
- Количество символов в сообщении

### **Проверка домашнего задания**

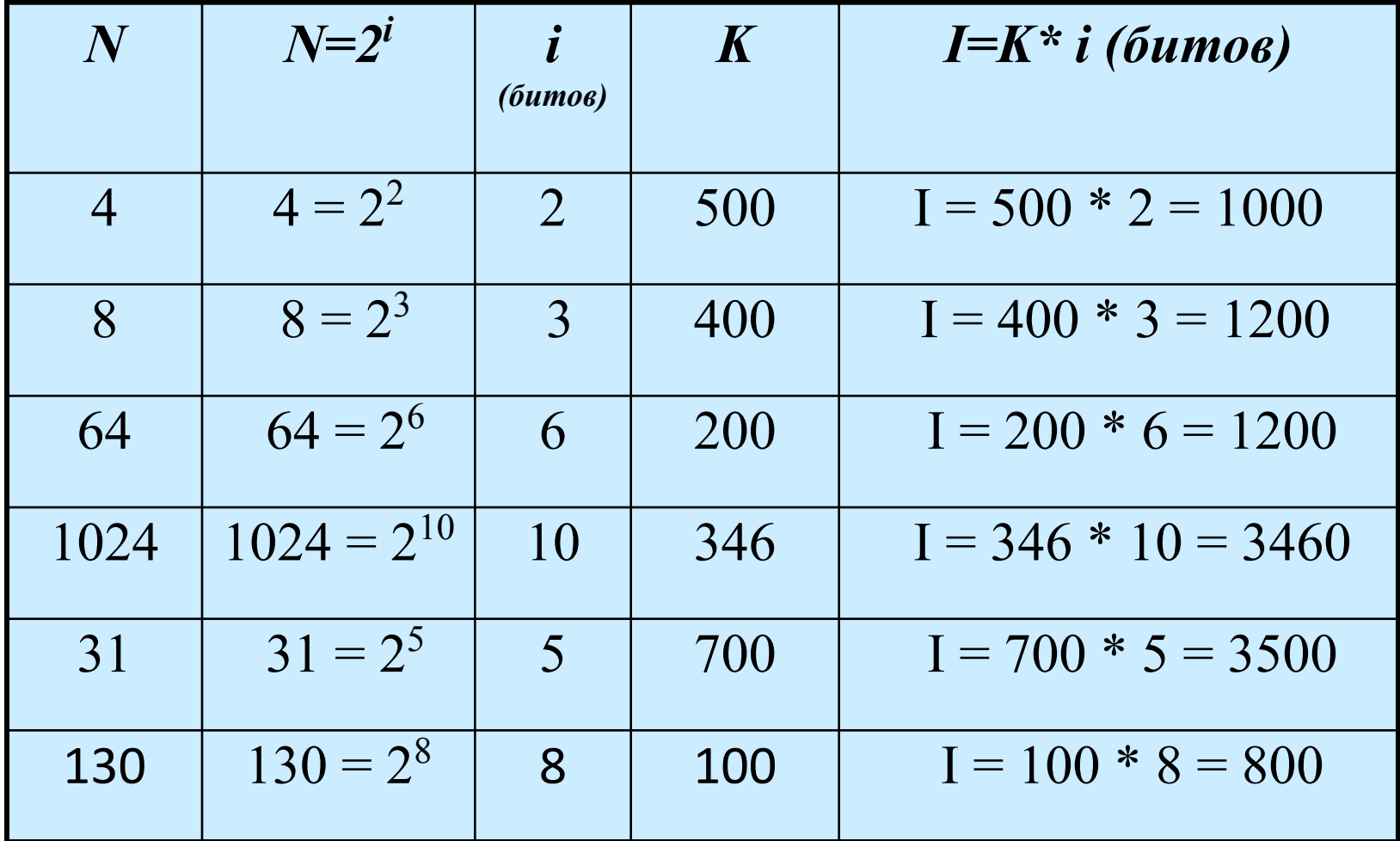

# **Повторение раздела «Информация и**

**информационные процессы»**

## **Задача 1**

Информационное сообщение размером 450 битов состоит из 150 символов. Каков информационный вес каждого символа этого сообщения? Сколько символов содержит алфавит, с помощью которого записано это сообщение?

> $i = 3$  бита  $N = 8$  символов

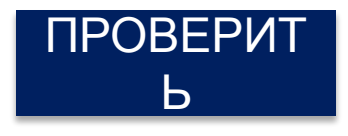

#### **Расположите величины в порядке убывания**

#### <mark>1 Кбайт</mark>

**2 байта 1010 байтов**

**1 Кбайт 20 битов**

**20 битов 2 байта**

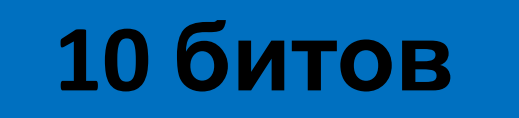

## **Перевести в Кбайты**

• 1024 байта  $=\frac{1024 \text{ 6} \text{a} \text{b} \text{r} \text{a}}{1024}$  = 1 Кб • 2<sup>10</sup> байтов =  $\frac{1024 \text{ dam}}{1024}$  = 1 Кб • 2<sup>13</sup> байтов =  $\frac{1024 \text{ damra}}{1024}$  = 1 Кб • 2<sup>16</sup> байтов =  $\frac{10246a^{3}T^{2}}{1024}$  = 1 Кб • 2<sup>13</sup> битов =  $\frac{10246a}{1024}$  = 1 K6 • 2<sup>16</sup> битов =  $\frac{10246a}{1024}$  = 1 K6 • ¼ Мбайта =  $\frac{10246$ айта = 1 Кб • 1/8 Мбайта  $\frac{-10246a}{\text{min}}$  = 1 Кб

## **Задача 2**

Реферат учащегося по информатике содержит 20 страниц. Каждая страница реферата содержит 32 строки по 64 символа в строке, мощность алфавита – 256. Каков информационный объём реферата (в Кбайтах)?

 $I = 40 K6$ 

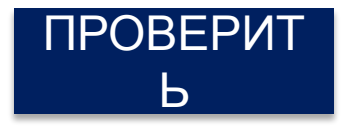

## **Задача 3**

В одной из кодировок Unicode каждый символ кодируется **16 битами**. Вова написал текст (в нём нет лишних пробелов):

#### **«Зелёный, чёрный, белый, улун – это виды чаев по способу обработки».**

Ученик вычеркнул из списка название одного из животных. Заодно он вычеркнул ставшие лишними запятые и пробелы — два пробела не должны идти подряд.

При этом размер нового предложения в данной кодировке оказался **на 16 байт меньше**, чем размер исходного предложения. Напишите в ответе вычеркнутое название животного.

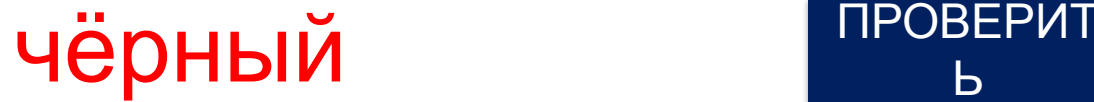

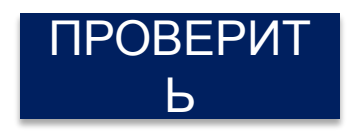

#### Электронная тетрадь No81-90 Электронная тетрадь по информатике 7 класс (ФГОС)

ЭЛЕКТРОННАЯ ТЕТРАДЬ

Информация и информационные процессы Компьютер Графическая информация Текстовая информация Мультимедиа Повторение Итоги Опрограмме

#### ФГОС Информатика 7 класс

Введите ваши данные и нажмите кнопку «Начать»

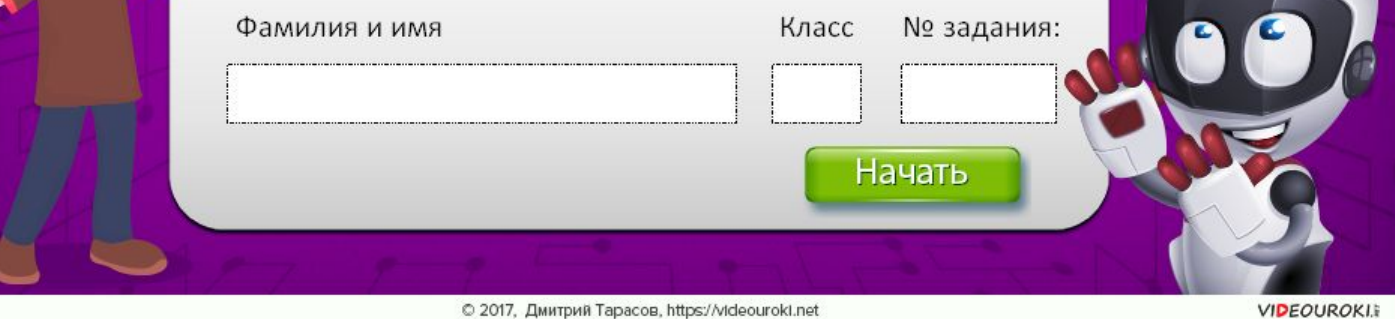

## **Домашнее задание**

• Тестовые задания для самоконтроля в учебнике стр. 51-55